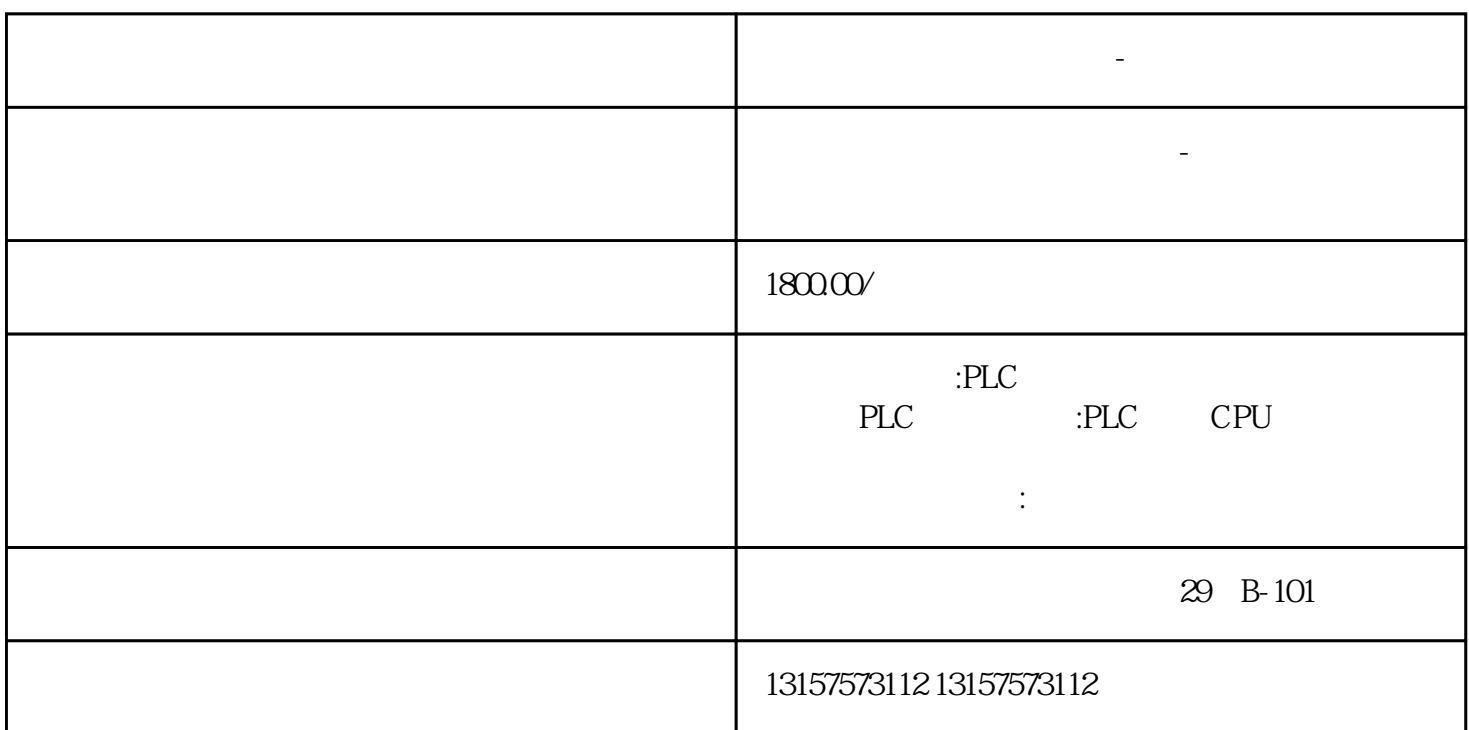

**苏州西门子触摸屏维修站-专业工控维修**

 $S$ EMENS SIEMENS PLC LOGO S7-200 S7-1200 S7-300 S7-400 S7 PLC  $S7$  PLC PLC  $S7-200$  $PLC$   $S7-300$   $PLC$   $S7-400$  $\begin{array}{ccc} \hspace{2.5cm} & \hspace{2.5cm} & \hspace{2.5cm} \text{PROFIBUS DP} & \text{PROFINET} \\ \text{PROFIndex} & \hspace{2.5cm} & \hspace{2.5cm} & \hspace{2.5cm} \text{PROFIndex} \end{array}$ IO  $3$ SIMATIC S7-1500 PLC 64KB 支持漏型输出的信号板: 6ES7 222-1AD30-0XB0 6ES7 222-1BD30-0XB0 6ES7 223-3AD30-0XB0 6ES7

苏州西门子触摸屏维修站-专业工控维修产品介绍 苏州西门子触摸屏维修站-专业工控维修由浙江湘优自

 $\alpha$ 

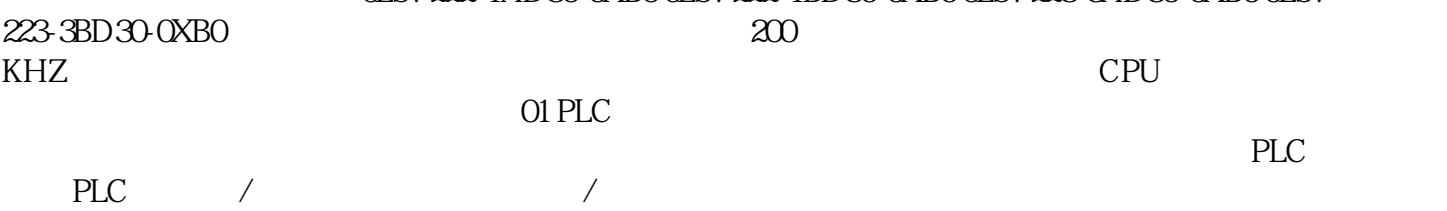

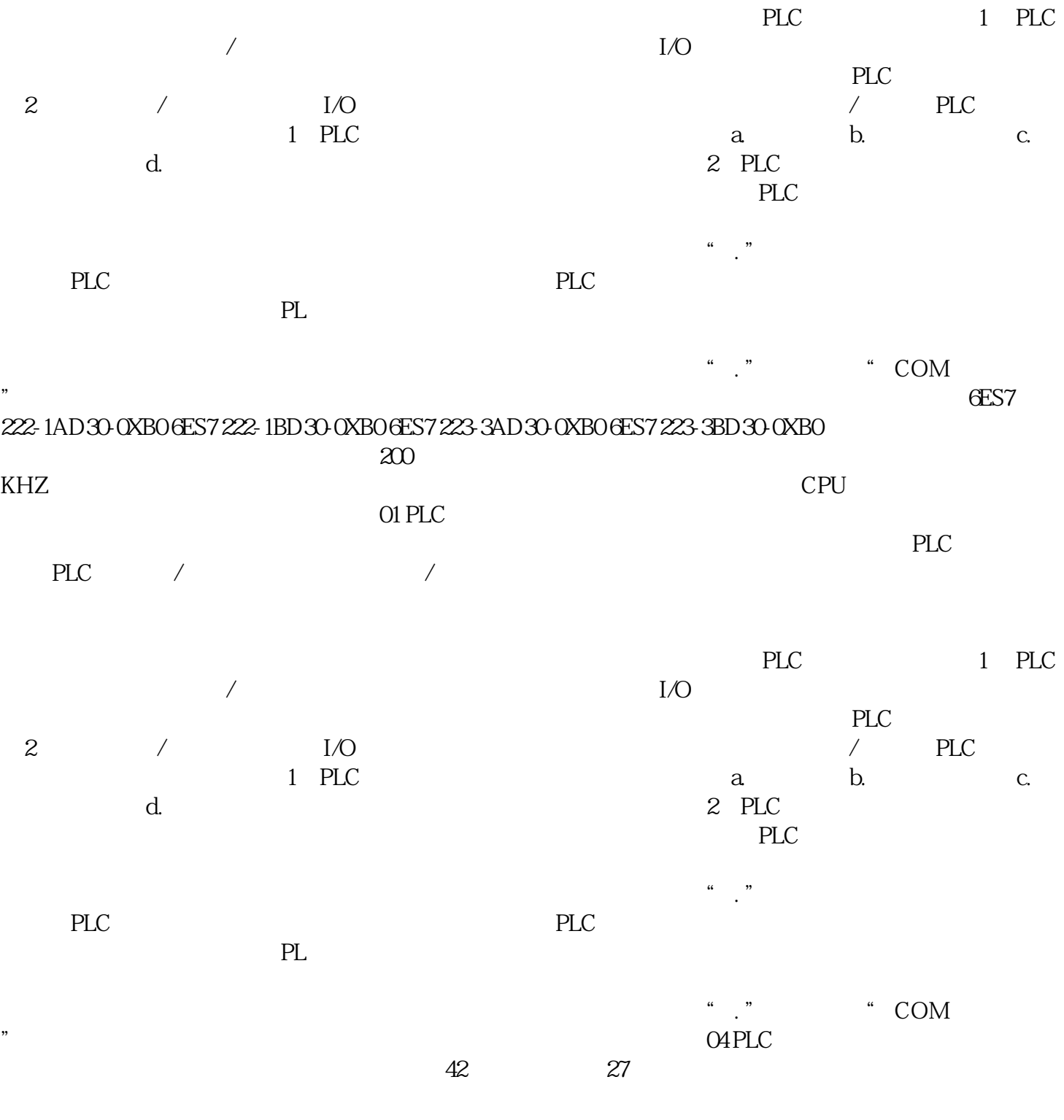